书名:<<Flash动画制作基础与上机指导>>

 $<<$ Flash $>>$ 

- 13 ISBN 9787302210771
- 10 ISBN 7302210772

出版时间:2010-1

页数:346

PDF

更多资源请访问:http://www.tushu007.com

 $,$  tushu007.com

 $<<$ Flash $>>$ 

Flash "We have a set of the set of the set of the set of the set of the set of the set of the set of the set of the set of the set of the set of the set of the set of the set of the set of the set of the set of the set of **Flash** 

 $\mathsf{Flash}\xspace$ 

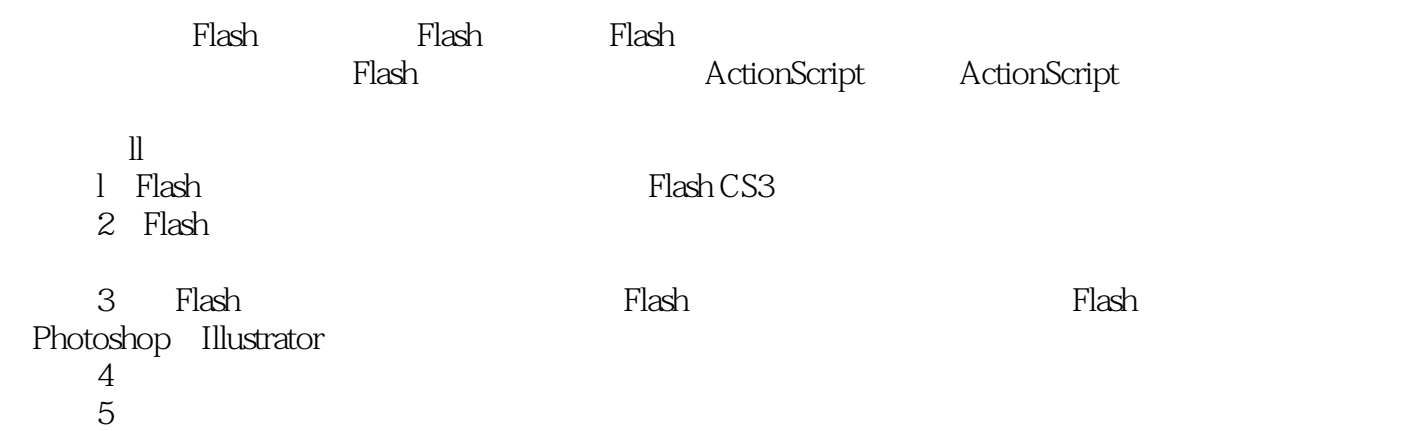

 $,$  tushu007.com

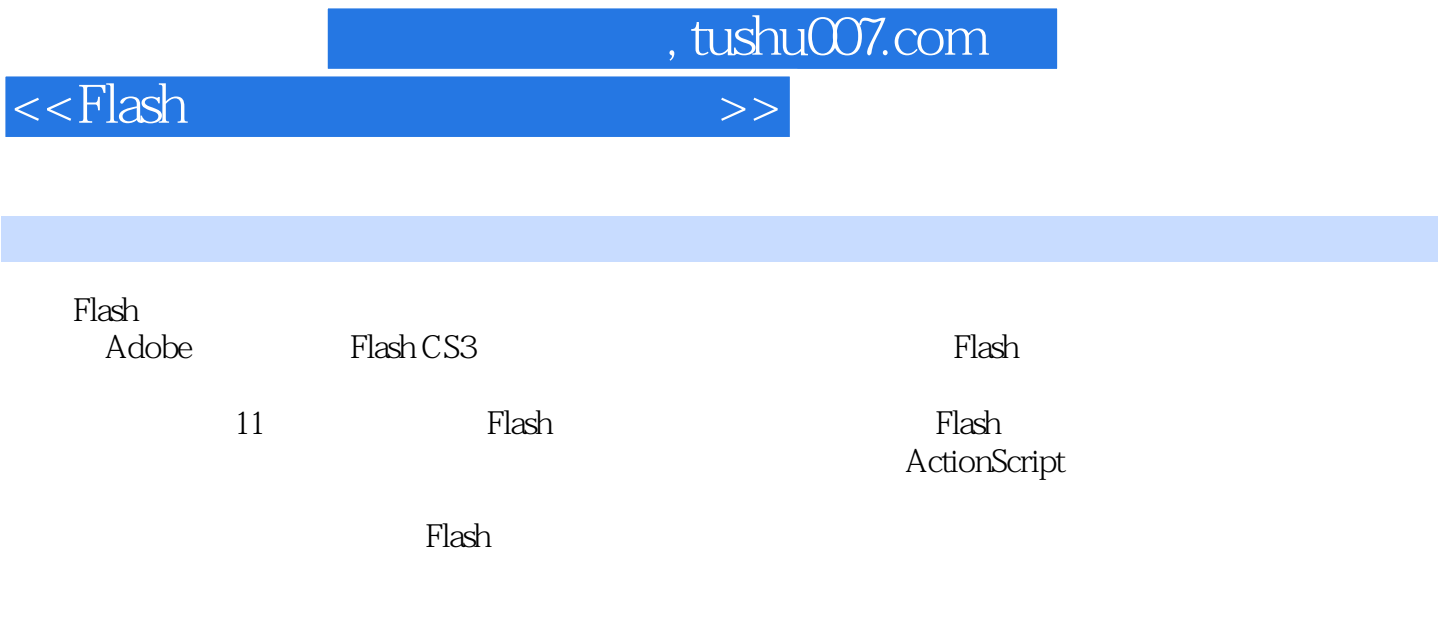

 $\mathsf{Flash}\xspace$ 

 $<<$ Flash

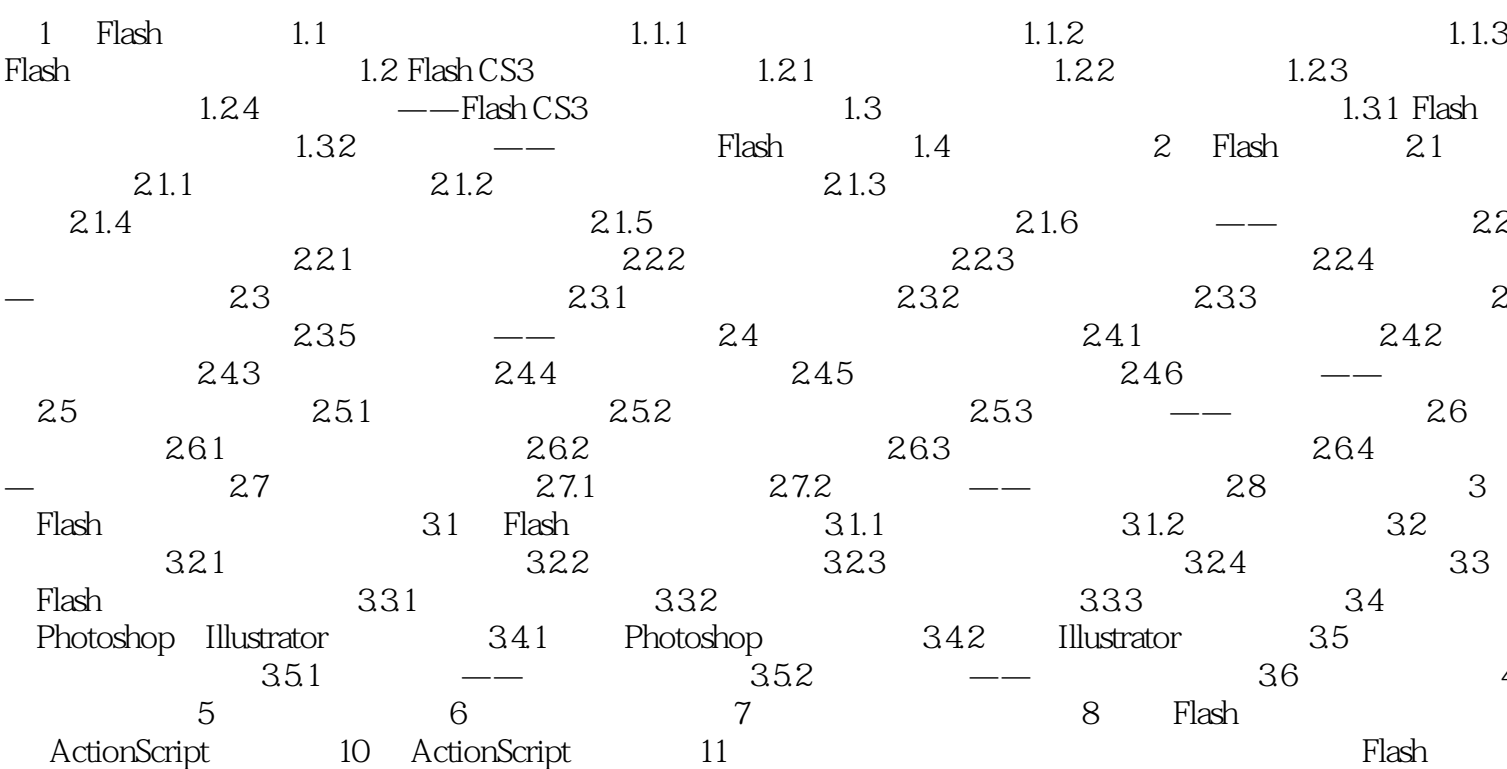

, tushu007.com

 $>>$ 

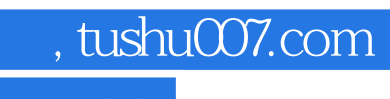

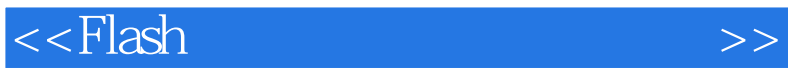

## 快捷菜单中选择"插入帧"命令(也可以选择"插入""时间轴""帧"命令),这样就可以将该帧

选择其中的"插入关键帧"命令即可;也可以选择"插入""时间轴""关键帧"命令。  $\frac{1}{2}$   $\frac{1}{2}$ 

 $\frac{1}{2}$ " he could be considered to the property of the property of the property of the property of the property of the property of the property of the property of the property of the property of the property of the prop  $\mathcal{V}$ 

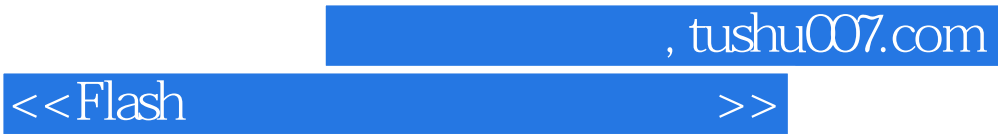

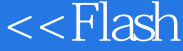

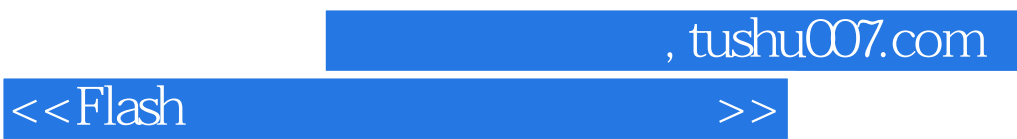

本站所提供下载的PDF图书仅提供预览和简介,请支持正版图书。

更多资源请访问:http://www.tushu007.com